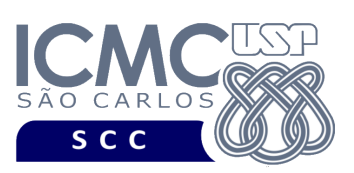

**Universidade de São Paulo Instituto de Ciências Matemáticas e de Computação Departamento de Ciências de Computação Disciplina de Organização de Arquivos Profa. Dra. Cristina Dutra de Aguiar Ciferri PAE Fábio Felix Dias (Turma A) PAE Anderson Chaves Carniel (Turma B)**

## **Segunda Parte do Trabalho Prático (Parte II) Valor: 70%**

*A solução para este trabalho prático deve ser proposta exclusivamente pelo grupo com base nos conhecimentos adquiridos ao longo das aulas. Consulte as notas de aula e o livro texto quando necessário.* 

*O trabalho deve ser feito considerando-se o mesmo grupo da Parte I do trabalho prático, com exceção dos grupos cujos alunos foram autorizados pela docente para participarem de outros grupos.* 

## **Descrição do arquivo de dados**

Cada registro do arquivo de dados deve conter dados relacionados a:

**Turma A.** Dados dos domínios governamentais registrados no Registro.br (coletado em http://dados.gov.br/dataset/dominios-gov-br), de forma que cada registro indique um domínio governamental.

- Campos de tamanho fixo: *ticket* (número do ticket vinculado ao registro da URL no cadastro do Registro.br), *documento* (número do documento informado ao Registro.br no cadastro da URL), *dataHoraCadastro* (data e hora de quando a URL foi cadastrada), *dataHoraAtualiza* (data e hora de quando a URL foi modificada).
- Campos de tamanho variável: *dominio* (URL cadastrada no Registro.br), *nome* (nome do Órgão ou Entidade responsável pela URL), *cidade* (cidade cadastrada no Registro.br), *uf* (nome do estado por extenso).

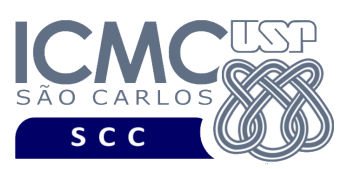

**Turma B.** Dados cadastrais de companhias abertas no Brasil (coletado em http://dados.gov.br/dataset/cias-abertas), de forma que cada registro indique uma companhia aberta.

- Campos de tamanho fixo: *CNPJ* (CNPJ de cadastro da companhia), *dataRegistro* (data em que a companhia foi registrada sob o CNPJ), *dataCancelamento* (data em que a companhia foi fechada), *CNPJauditor* (CNPJ da empresa que presta auditoria para a companhia).
- Campos de tamanho variável: *nomeSocial* (nome no qual foi registrado o CNPJ), *nomeFantasia* (nome fantasia da companhia), *motivoCancelamento* (razão pela qual a companhia foi fechada), *nomeEmpresa* (nome da empresa que presta auditoria).

## **Organização do arquivo de dados**

Deve ser considerada a *organização híbrida de campos e registros*, da seguinte forma:

#### **Turma A**.

- Campos de tamanho fixo e campos de tamanho variável. Para os campos de tamanho variável, deve-se usar o método *indicador de tamanho*.
- Registros de tamanho variável. Para os registros de tamanho variável, deve-se usar o método *delimitadores entre registros*.

#### **Turma B**.

- Campos de tamanho fixo e campos de tamanho variável. Para os campos de tamanho variável, deve-se usar o método *delimitadores entre campos*.
- Registros de tamanho variável. Para os registros de tamanho variável, deve-se usar o método *delimitadores entre registros*.

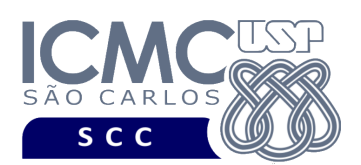

### **Importante.**

A forma de armazenamento da organização híbrida deve ser respeitada. Isso significa que os grupos devem garantir o armazenamento correto requerido pela organização híbrida.

## **Programa**

Implemente um programa em C que ofereça as seguintes funcionalidades.

[1] Ofereça uma interface por meio da qual o usuário possa escolher a funcionalidade a ser realizada.

[2] Permita a leitura de vários registros obtidos a partir de um arquivo de entrada e a gravação desses registros em três arquivos de dados de saída. O arquivo de entrada será fornecido juntamente com a especificação do projeto, enquanto que o arquivo de dados de saída deverá ser gerado como parte deste trabalho prático. Note que essa funcionalidade é a mesma que a solicitada na Parte I do Trabalho Prático. Porém, na Parte II do Trabalho Prático, devem ser gerados três arquivos de dados de saída. Ou seja,

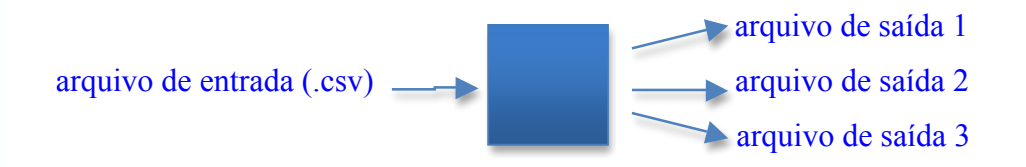

Note que os arquivos de saída gerados na funcionalidade 2 serão iguais.

[3] Para cada arquivo de dados de saída, crie um índice primário sobre o campo *ticket* (Turma A) ou sobre o campo **CNPJ** (Turma B). Considere que o índice somente deve ser criado depois que os arquivos de dados de saída estiverem criados. Ou seja,

• para o arquivo de saída 1, crie um índice primário 1 sobre o campo *ticket* (Turma A) ou sobre o campo **CNPJ** (Turma B)

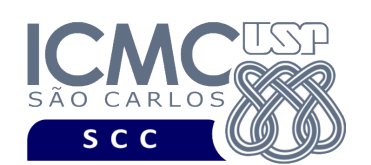

- para o arquivo de saída 2, crie um índice primário 2 sobre o campo *ticket* (Turma A) ou sobre o campo **CNPJ** (Turma B)
- para o arquivo de saída 3, crie um índice primário 3 sobre o campo *ticket* (Turma A) ou sobre o campo **CNPJ** (Turma B)

Note que os arquivos de índice gerados na funcionalidade 3 serão iguais.

[4] Permita a remoção lógica de registros dos arquivos de dados de saída. Essa funcionalidade deve ser desenvolvida da seguinte forma. Primeiramente, o usuário deve indicar um valor para o campo *ticket* (Turma A) ou para o campo **CNPJ** (Turma B). Na sequência, para cada arquivo de dados de saída deve-se: (i) buscar o registro desejado usando-se o índice primário correspondente; (ii) realizar a remoção lógica do registro desejado no arquivo de dados; (iii) realizar a remoção física da entrada correspondente no arquivo de índice; e (iv) mostrar uma mensagem informando o sucesso ou não da remoção.

[5] Permita a inserção de registros adicionais, com reaproveitamento dinâmico do espaço de registros logicamente removidos. As seguintes estratégias de alocação devem ser usadas:

- para o arquivo de saída 1, deve-se usar a estratégia de alocação *first-fit*, sem ordenação da lista de registros removidos, com tratamento da fragmentação interna, e sem realizar a junção de espaços vazios adjacentes
- para o arquivo de saída 2, deve-se usar a estratégia de alocação *best-fit*, com ordenação crescente da lista de registros removidos, com tratamento da fragmentação interna, e sem realizar a junção de espaços vazios adjacentes
- para o arquivo de saída 3, deve-se usar a estratégia de alocação *worst-fit*, com ordenação decrescente da lista de registros removidos, com tratamento da fragmentação interna, e sem realizar a junção de espaços vazios adjacentes.

Para cada registro a ser inserido, essa funcionalidade deve ser desenvolvida da seguinte forma. Primeiramente, o usuário deve indicar o registro a ser inserido. Na sequência, para cada arquivo de dados de saída deve-se: (i) inserir o registro desejado no arquivo de dados; (ii) inserir sua entrada correspondente no arquivo de índice; e (iii) mostrar uma mensagem informando o sucesso ou não da remoção.

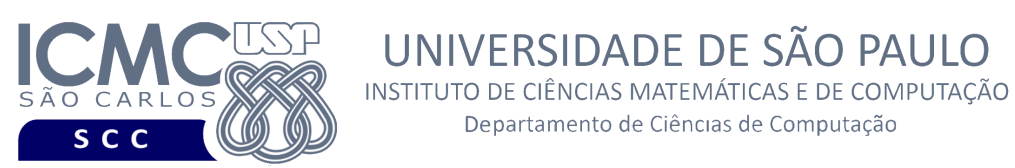

[6] Permita a visualização de estatísticas sobre os arquivos de índice. Essa funcionalidade deve exibir uma tabela que mostra, para cada índice primário, a quantidade de entradas que ele possui. Também deve ser permitida a exibição dos registros dos três índices simultaneamente, possibilitando a visualização das semelhanças e das diferenças existentes entre eles. Caso a visualização dos índices seja textual, os dados devem ser mostrados de forma organizada na saída padrão para permitir a distinção dos campos e registros, sendo que deve-se permitir a visualização dos registros, um por vez. O grupo também pode optar por fazer uma visualização gráfica dos índices. Por exemplo, a visualização gráfica pode ser feita por meio de tabelas, uma tabela para cada índice.

UNIVERSIDADE DE SÃO PAULO

Departamento de Ciências de Computação

[7] Permita a visualização de estatísticas sobre as listas de registros removidos. Essa funcionalidade deve exibir uma tabela que mostra, para cada arquivo de dados, a quantidade de elementos presentes em sua lista de registros removidos. Adicionalmente, a funcionalidade também deve permitir a visualização gráfica de cada lista de registros removidos de cada arquivo de dados, contendo informações sobre o *byte offset* e o tamanho do registro removido, bem como o *byte offset* do próximo registro. Por exemplo, uma visualização gráfica interessante é:

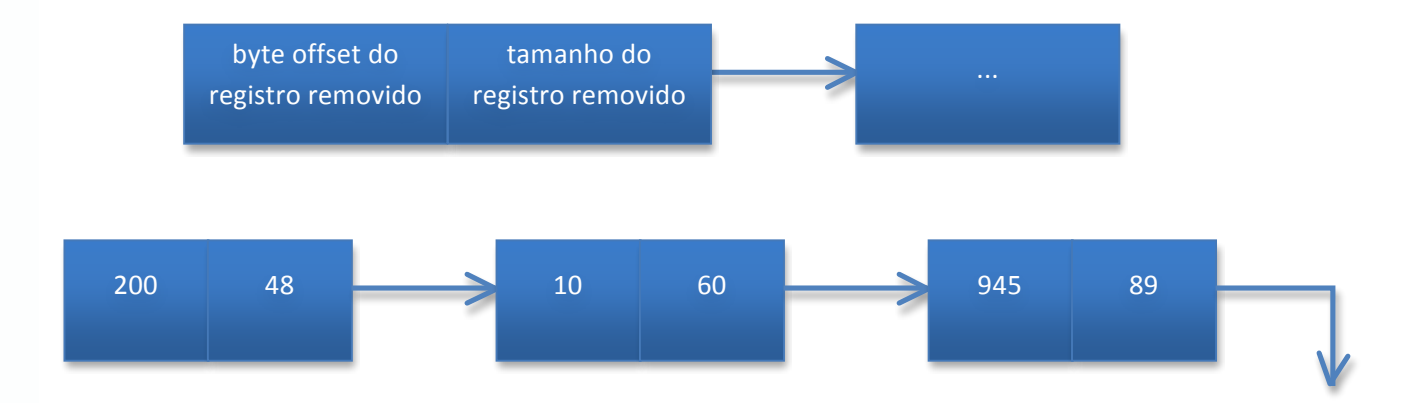

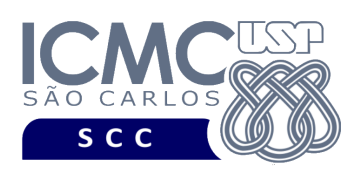

## **Restrições**

As seguintes restrições têm que ser garantidas no desenvolvimento do trabalho.

[1] Os arquivos de dados e os arquivos de índice devem ser gravados em disco no **modo binário**. O modo texto não deve ser usado.

[2] Os dados do registro descrevem os nomes dos campos, os quais não podem ser alterados. Ademais, todos os campos devem estar presentes na implementação, e nenhum campo adicional pode ser incluído. O tamanho de cada campo deve ser determinado pelo grupo. Essa escolha deve ser explicada na **documentação externa**.

[3] Devem ser exibidos avisos ou mensagens de erro sempre que apropriado.

[4] Os dados devem ser escritos e lidos campo a campo. Pode-se usar também a serialização (memcpy).

[5] Os arquivos de índice devem ser mantidos em disco, mas devem ser carregados em memória primária e serem usados em memória primária durante a execução do programa. Nesse sentido, devem ser implementadas funcionalidades que garantam a reescrita correta do índice em disco.

[6] Os integrantes do grupo devem constar como comentário no início do código (i.e. NUSP e nome de cada integrante do grupo). Não será atribuída nota ao aluno cujos dados não constarem no código fonte.

[7] Todo código fonte deve ser documentado. A **documentação interna** inclui, dentre outros, a documentação de procedimentos, de funções, de variáveis, de partes do código fonte que realizam tarefas específicas. Ou seja, o código fonte deve ser documentado tanto em nível de rotinas quanto em nível de variáveis e blocos funcionais.

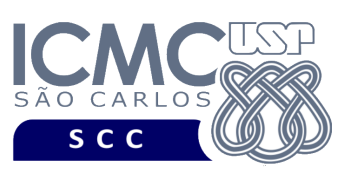

[8] A interface pode ser feita em modo texto (terminal) ou modo gráfico e deve ser funcional.

[9] A implementação deve ser realizada usando a linguagem de programação C. As funções das bibliotecas <stdio.h> devem ser utilizadas para operações relacionadas à escrita e leitura dos arquivos. A implementação não deve ser feita em qualquer outra linguagem de programação. O programa deverá compilar no GCC versão 4.8.2 ou superior para Linux.

[9] O programa deve ser acompanhado de uma **documentação externa**. A documentação externa deve conter a descrição dos principais conceitos usados no trabalho prático, as decisões de projeto e as suas justificativas (ex.: estruturas de dados e algoritmos usados), assim como qualquer outra consideração adicional assumida no desenvolvimento do trabalho prático. Em detalhes, a documentação externa deve possuir:

- CAPA, com as seguintes informações: o nome da instituição, o nome do curso, o nome da disciplina, o nome do professor responsável, o nome do trabalho prático, o nome dos participantes e os respectivos números USP, e a data de entrega do trabalho prático.
- ÍNDICE, listando os nomes das seções que compõem o trabalho prático e as suas respectivas páginas de início.
- SEÇÕES 1 a N: Quaisquer decisões de projeto. Em detalhes, a documentação referente a essas seções deve conter a descrição dos principais conceitos usados no trabalho prático, incluindo desenhos que facilitem a compreensão das estruturas de dados, as decisões de projeto e as suas justificativas, assim como qualquer outra consideração adicional assumida no desenvolvimento do trabalho prático. Todas as funcionalidades do programa devem ser descritas em detalhes. Por exemplo, na Parte I do trabalho, deve ser feita a descrição dos campos dos registros do arquivo de dados, contendo os nomes dos campos, os tamanhos dos campos e um desenho que mostra visualmente a estrutura dos registros. A escolha dos tamanhos dos campos deve ser justificada. A escolha dos tamanhos dos campos, bem como dos campos propriamente ditos, deve ser

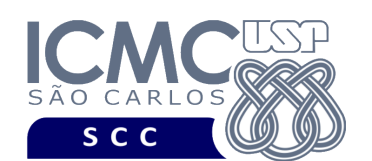

justificada. Coloque aqui também os sistemas operacionais que foram usados e como o programa deve ser compilado e executado.

- SEÇÃO N+1: Cópias de telas da interface, por meio das quais é possível entender o funcionamento do programa.
- SEÇÃO N+2: Baterias de testes, as quais devem gerar informações que permitam acompanhar a execução do programa.
- REFERÊNCIAS BIBLIOGRÁFICAS, caso necessário.

## **Material para Entregar**

**Arquivo compactado**. Deve ser preparado um arquivo .zip contendo:

- Código fonte do programa devidamente documentado.
- Makefile para a compilação do programa.
- Bibliotecas necessárias para a execução do programa.
- Documentação externa em formato .pdf.

## **Instruções de entrega**.

[1] Enviar o arquivo compactado para o e-mail labbdciferri@gmail.com, com o seguinte assunto: [Organização de Arquivos] Trabalho Prático 2017 – Turma X – Parte Y. Deve constar no corpo da mensagem o NUSP e nome de cada integrante do grupo. Não será atribuída nota ao aluno cujos dados não constarem no corpo da mensagem.

[2] Entregar pessoalmente a documentação externa impressa em horário e local definido na página da disciplina.

## **Critério de Correção**

**Critério de avaliação do trabalho**. Na correção do trabalho, serão ponderados os seguintes aspectos.

• Qualidade da documentação (interna e externa) entregue. MAIOR PESO

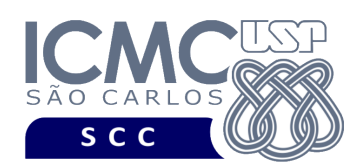

- Corretude da execução do programa. MAIOR PESO
- Qualidade da interface.

## **Restrições adicionais sobre o critério de correção**.

- A não execução de um programa devido a erros de compilação implica que a nota final da parte do trabalho será igual a zero (0).
- A ausência da documentação interna implica que haverá uma diminuição expressiva na nota do trabalho.
- A ausência da documentação externa implica que haverá uma diminuição expressiva na nota do trabalho.
- A inserção de palavras ofensivas nos arquivos e em qualquer outro material entregue implica que a nota final da parte do trabalho será igual a zero (0).
- Em caso de cola, as notas dos trabalhos envolvidos será igual a zero (0).

**Critério de avaliação dos integrantes.** Podem ser incluídas uma ou mais perguntas a respeito do trabalho na prova.

# **Data de Entrega do Trabalho**

Na data especificada na página da disciplina.

**Bom Trabalho !**